21. Luby 1874. 44, Rue de Babylon  $29$ Crigodry Same. Bijtem hedy wezovaj w redakcyi Mom-Lora i datem p. Dalva list p. A. Chodski. Odertat mie natychmiast do Administra Lora, a ten, przyznawory praktyczność, kontrale, poissiech i pouradek ktou ny komiermym resultatem repertourou mojego syste mu, shyt my whoneu tem-que le beroin ne s'empais présiement pas sentit... I tak bydrie rouvere, o ile pomych môj. oddany bedaie pod decyzy pomow Adm nightatarow, porsadek bowiem, lucanie 2 arresponding sy untykery wich orobitych sigeremach.... Hanseich albo akeyonaryun driemika inacraj by zapevno ocenil muje repertoary. Ale getnier ich sankere, aracroj-jak brafic do mich. Jøref Galgrowski mønist mi re p. Cho

jest-aproxynajmniej był niedowno-jednym ze anciennijszych akcyonungu szem dziemnika Cemps: Czy Inagi Pan nie zna kogos co w blirirych zp. Chojeckim rostage stormperel, ally mode jemu mie zarekomendavac. Nie prvenkadea to jednuk rekamendacys n Monde, klory Transvery p. Niedzielthe rocky przyrsu, a skłórej rudbym coprydrej skorzystać. Piryjm, Francony Paine, rayernienie nerui nyrokiego poważania, zjakim jertem, Pama Dobradzieja. Najnizirym stuge J. O. Hywehi (tample)

 $30$  $\Omega$ Komunikujs nanomenu deonanteni & epistets 2 raportanium, en rechem udai in  $\overline{\mathscr{U}}$ p. Vishan serlen  $\mathscr{F}_{\mathscr{F}_{\mathscr{F}_{\mathscr{F}}}}$ Pre Mindiales  $\sim$  $\frac{d}{d}$ n  $\overline{\mathcal{W}}$  $\ddot{\phantom{0}}$  $\overline{\phantom{a}}$ 

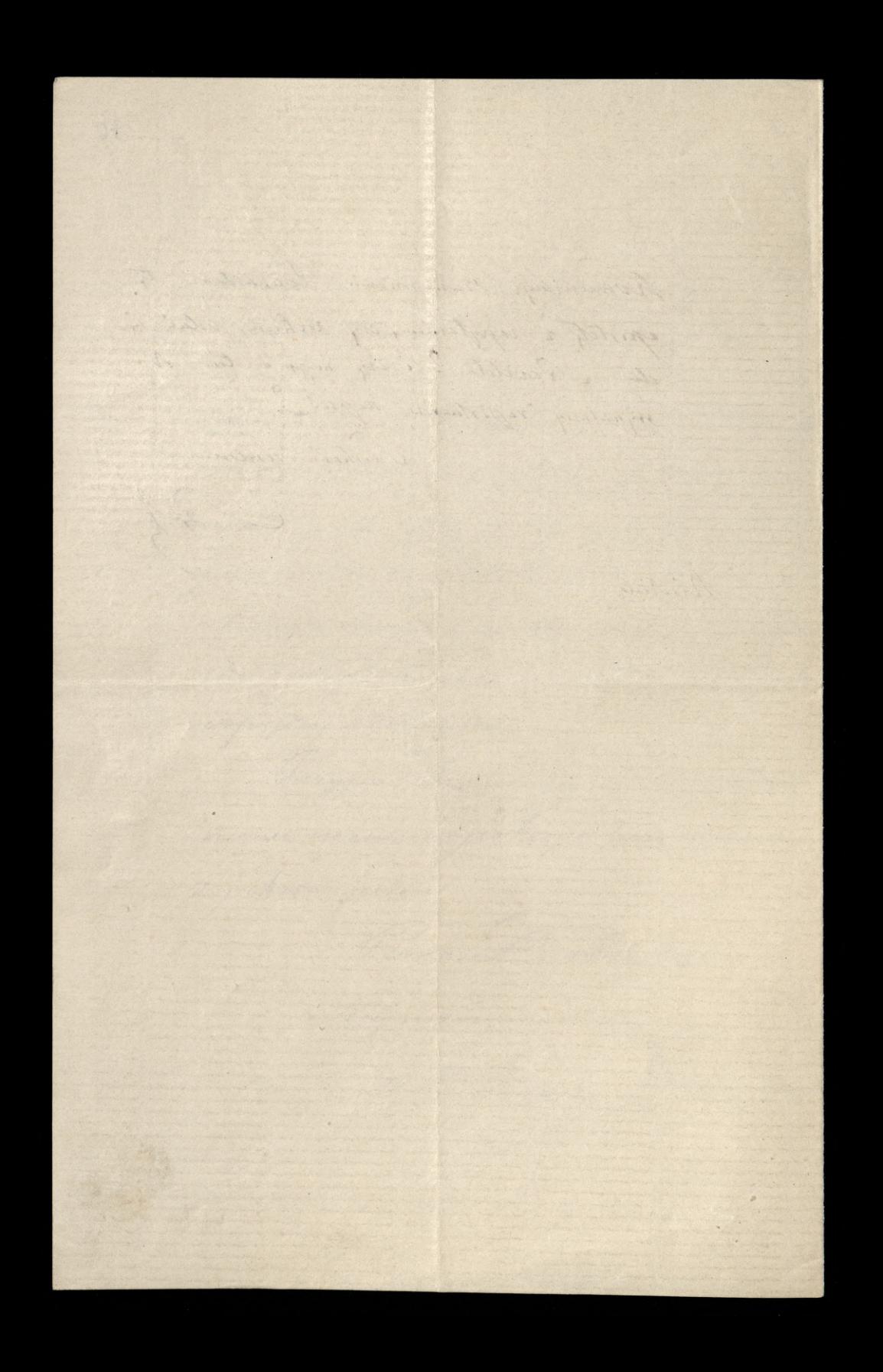